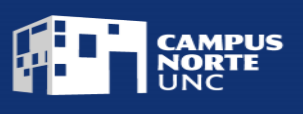

# **PROPUESTA DE MÓDULO – 2023**

### TÍTULO: **Creación de presentaciones y recursos visuales - Nivel Inicial**

## TIPO DE TRAYECTO: **MÓDULO**

OBJETIVOS: Este módulo tiene como propósito que los estudiantes desarrollen habilidades técnicas para la creación de presentaciones en formato digital.

JUSTIFICACIÓN: En los contextos actuales, resulta de gran importancia desarrollar competencias digitales en las personas, ya que facilita la adaptación a las nuevas necesidades, del mercado laboral y de la sociedad en general. Las mismas permiten desarrollar una actitud activa hacia las tecnologías, favoreciendo también el trabajo colaborativo y la curiosidad. El módulo de *Creación de presentaciones y recursos visuales - Nivel inicial*, que se desarrolla en conjunto con *Campus Virtual- UNC,* busca desarrollar en los estudiantes habilidades técnicas para la creación y edición de presentaciones en los entornos gratuitos como Google Presentaciones, Powerpoint de OneDrive y Canva.

El estudiante podrá conocer la herramienta de presentación para crear exposiciones efectivas, claras y atractivas. Construirá contenido que incluya diferentes elementos y estilos de estética. A su vez conocerá formas de trabajo colaborativo en la nube y maneras de compartir estos archivos en diferentes formatos.

Competencias específicas a desarrollar por el estudiante:

- Crear y editar y trabajar colaborativamente sobre contenidos visuales en las herramientas digitales de Google, OneDrive y Canva.
- Desarrollar presentaciones efectivas, atractivas y creativas.
- Guardar y compartir las presentaciones digitales en diferentes formatos y dispositivos.

#### ESTRUCTURA

La metodología sobre la que se desarrollará la propuesta es asincrónica y autoadministrada. Los materiales de estudio estarán disponibles en la plataforma de aula virtual "Moodle". La propuesta se llevará a cabo a partir de la lectura y revisión de materiales audiovisuales y la resolución de actividades prácticas. A su vez los estudiantes contarán con el apoyo de la figura de tutor, que será quien acompañe y guíe la cursada en diferentes instancias sincrónicas y asincrónicas, a partir del soporte de foros participativos, videoconferencias e intercambios vía mail. El tutor también será el encargado de revisar y evaluar los ejercicios de aplicación propuestos para la aprobación del módulo.

Duración: Se espera que el estudiante curse el presente módulo con una dedicación de 30 hs.

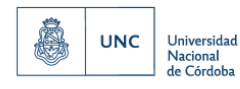

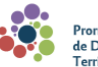

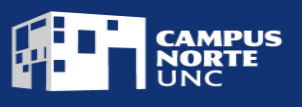

# CONTENIDOS A DESARROLLAR:

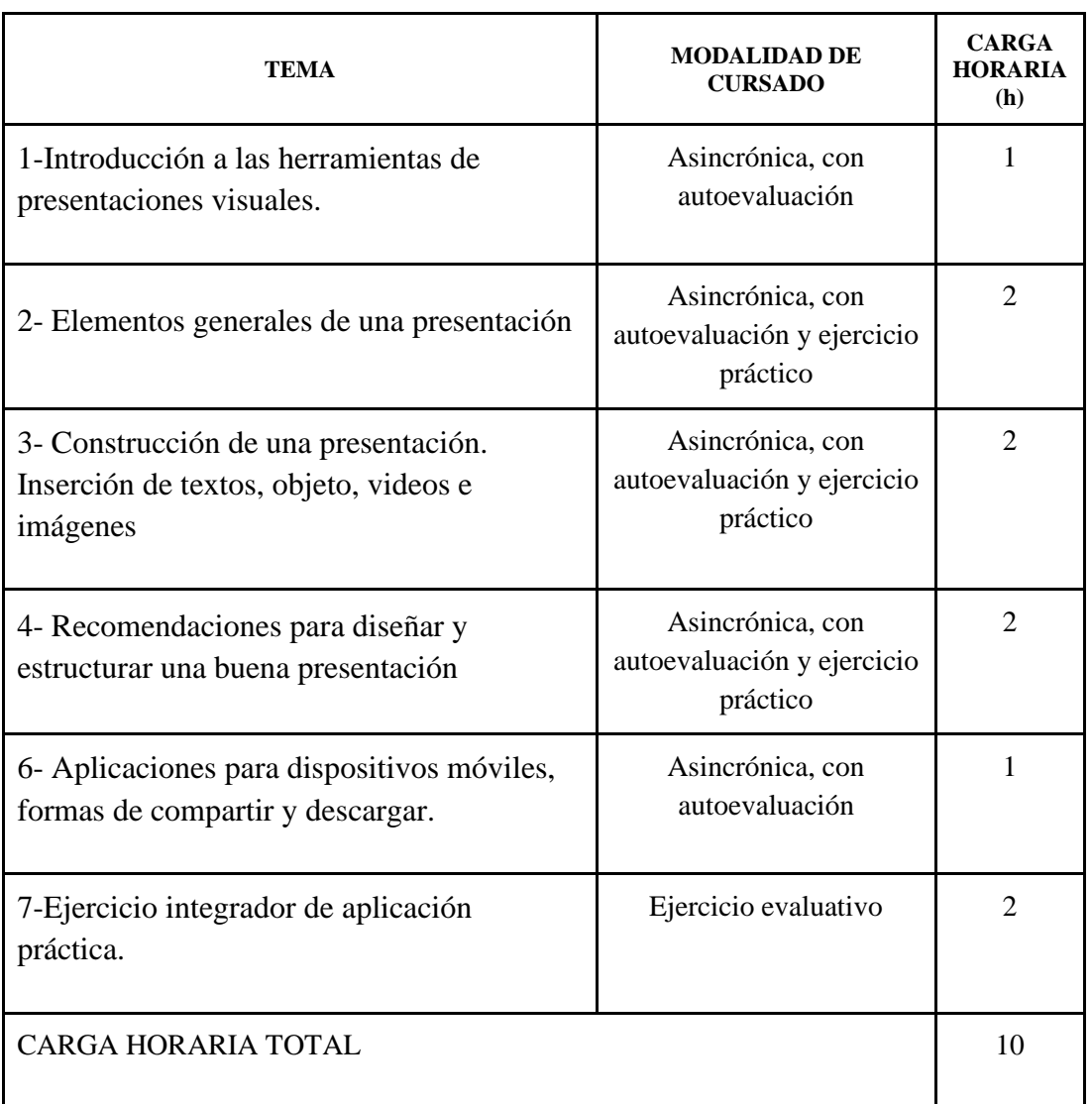

Este módulo prevé reconocer 1 crédito a quienes lo hayan aprobado.

#### REQUISITOS DE INGRESO:

Público mayor de 16 años. Se requiere buena comprensión oral y escrita, y un nivel inicial de comprensión de funcionamiento de PC. Haber aprobado el módulo *Introducción al trabajo colaborativo en la nube.*

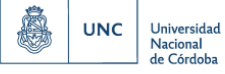

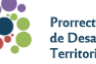

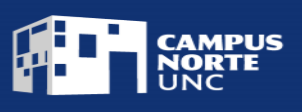

## ESTRATEGIAS DE EVALUACIÓN:

Por la especificidad del contenido, la evaluación del presente módulo se llevará a cabo a través de cuestionarios cerrados, predeterminados y obligatorios, de comprensión lectora. Los mismos se encontrarán en la plataforma de aula virtual "Moodle" en forma secuencial al finalizar cada unidad temática. A su vez, al finalizar el módulo se presentará un ejercicio integrador de aplicación práctica que deberá ser resuelto y aprobado por el estudiante.

## REQUISITOS DE APROBACIÓN:

El estudiante deberá presentar y aprobar el 100% de las actividades propuestas en la plataforma de aula virtual. Es obligatoria la presentación y aprobación del trabajo integrador de aplicación práctica del módulo. Como instrumento de evaluación se construirá Ad hoc. una rúbrica que contendrá indicadores de calidad que validen las competencias aprendidas en el módulo. La escala de valores de evaluación será aprobado /desaprobado.

3

#### FUENTES DE REFERENCIA:

-Goolge support [\(https://support.google.com/?hl=es\)](https://support.google.com/?hl=es)

-Microsoft, soporte técnico [\(https://support.microsoft.com/es-es\)](https://support.microsoft.com/es-es)

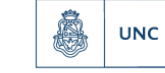

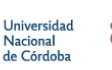

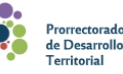

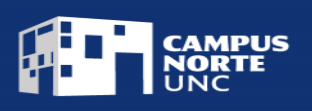

# MODELO DE CERTIFICADO:

## El Campus Norte de la Universidad Nacional de Córdoba

#### Certifica que (APELLIDO Y NOMBRE COMPLETO) DNI xxxxxxxxxx

ha finalizado el Módulo

## **"Creación de presentaciones y recursos visuales-Nivel Inicial",**

aprobado por Resolución …XXXX., con una carga horaria de diez (10) horas, equivalente a

1 créditos.

Por tal motivo se certifica la demostración de las siguientes competencias:

*Crea, edita y trabaja colaborativamente sobre contenidos visuales en las herramientas digitales de Google, OneDrive y Canva Desarrolla presentaciones efectivas, atractivas y creativas. Guarda y comparte las presentaciones digitales en diferentes formatos y dispositivos.* 

Córdoba, … de ….. de 2023

Firma Directora Académica **Firma** Prorrector

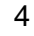

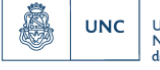

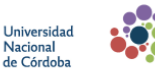

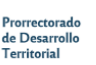